# umec embracing a better life

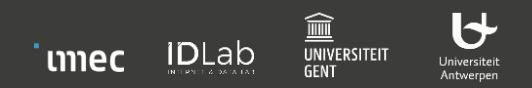

## GPS driven lap comparison

Ir. Jelle De Bock prof. Steven Verstockt

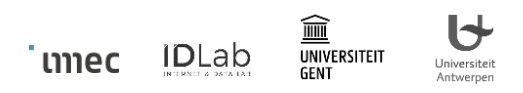

## Problem description

- Cyclocross races are held on **technical tracks** under **varying weather circumstances**
- Most riders wear GPS watches to record their races and/or training **rides**
- **The GPS files will contain laps of the same circuit**
- GPS data might provide **interesting timing and sensor data insights**
	- On a per lap level
	- On sectors within a lap level
- **BUT:**
	- GPS data is known to be rather messy when external circumstances are not that great (forest, bad weather, ...)
	- A naive approach to process the GPS files based on distance / point matching might not be sufficient for these reason

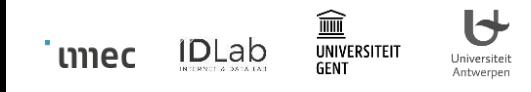

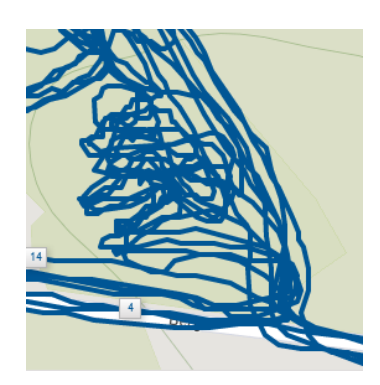

## PRINCIPLE OF LAP SEGMENTATION AND COMPARISON

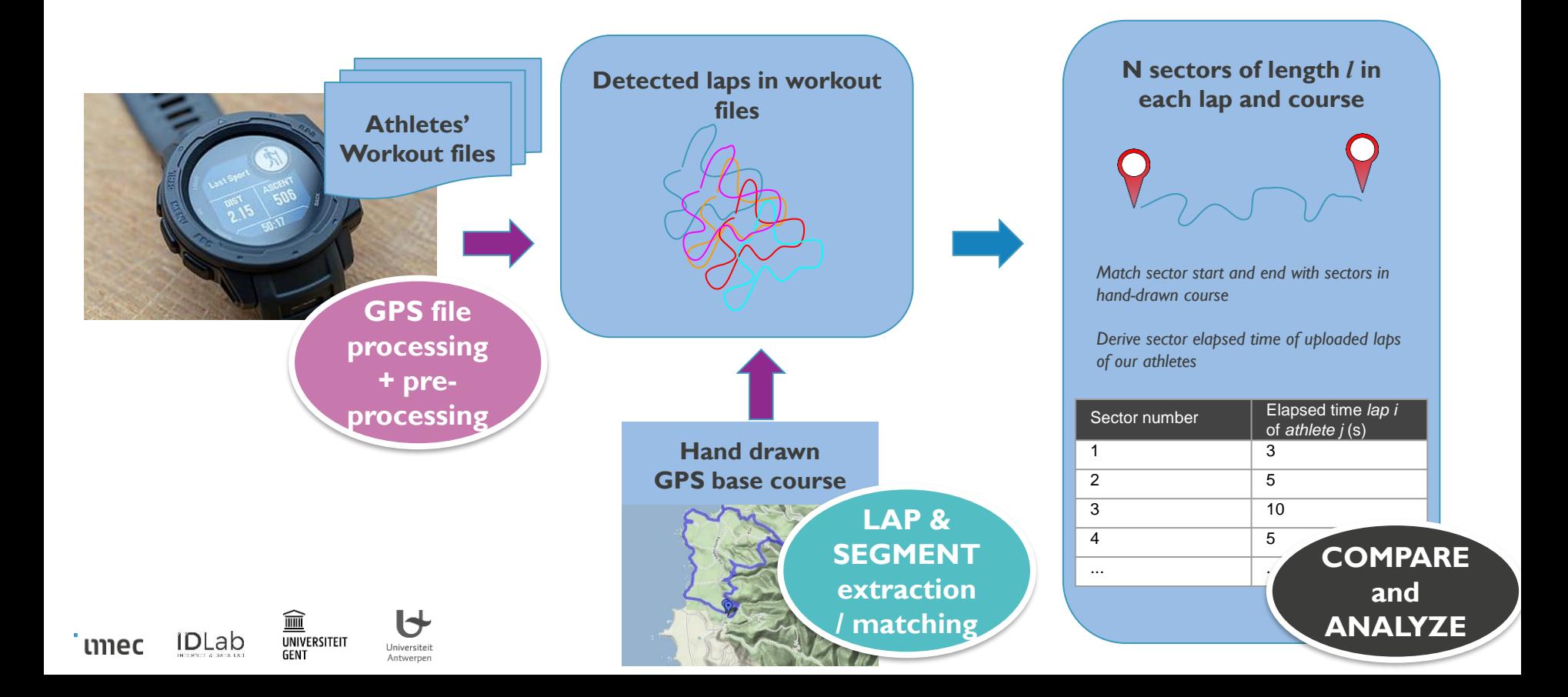

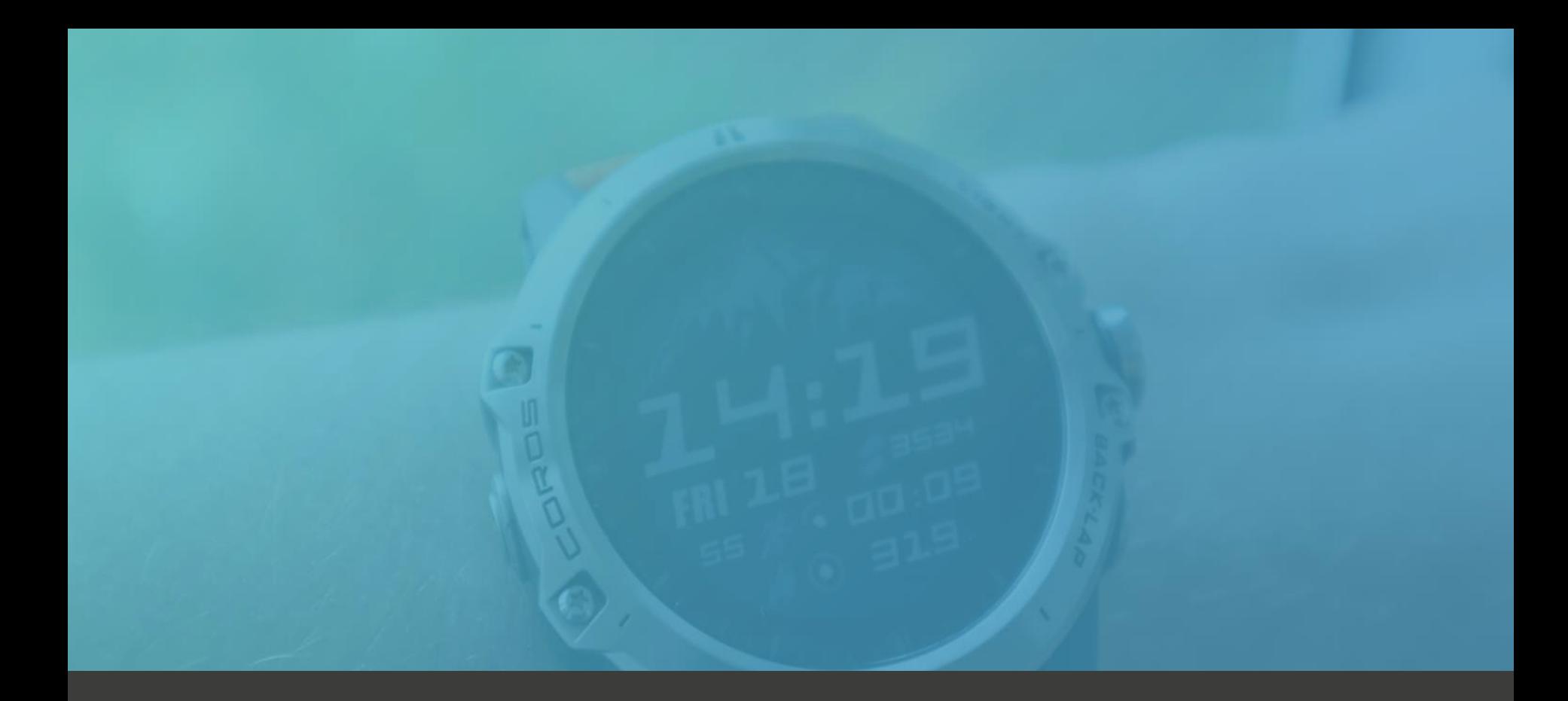

## GPS data extraction & pre-processing

## Extraction of GPS data

Schematic overview

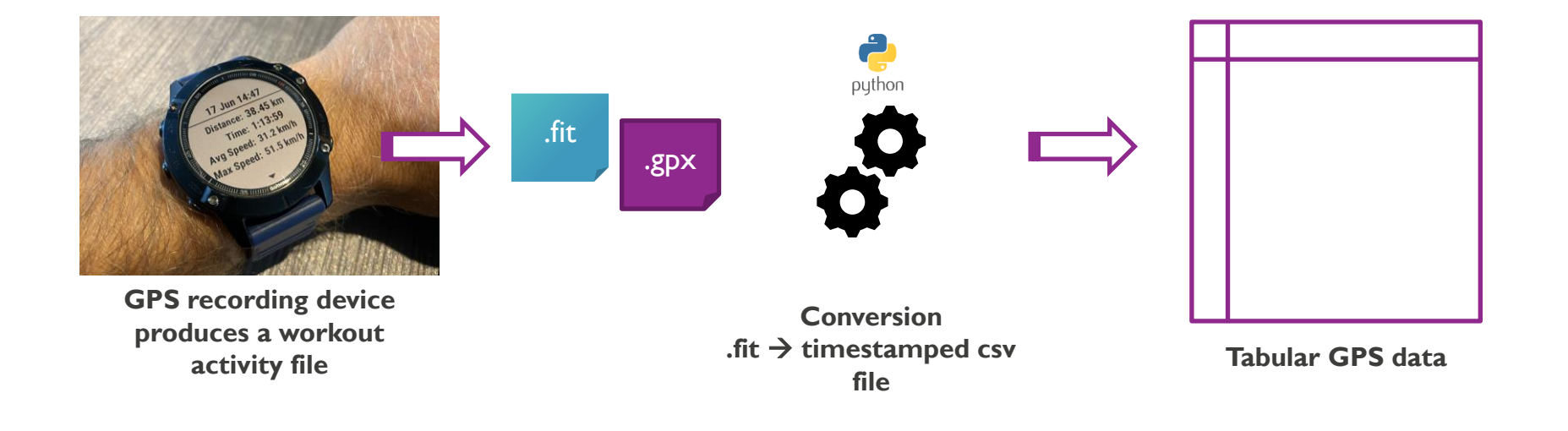

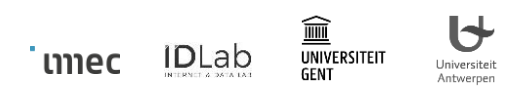

## Extraction of GPS data

Conversion result

່ ເາາາec

**IDLab** 

**GENT** 

Universiteit

Antwerpen

For lap extraction and the later matching process we create a Python Pandas Dataframe:

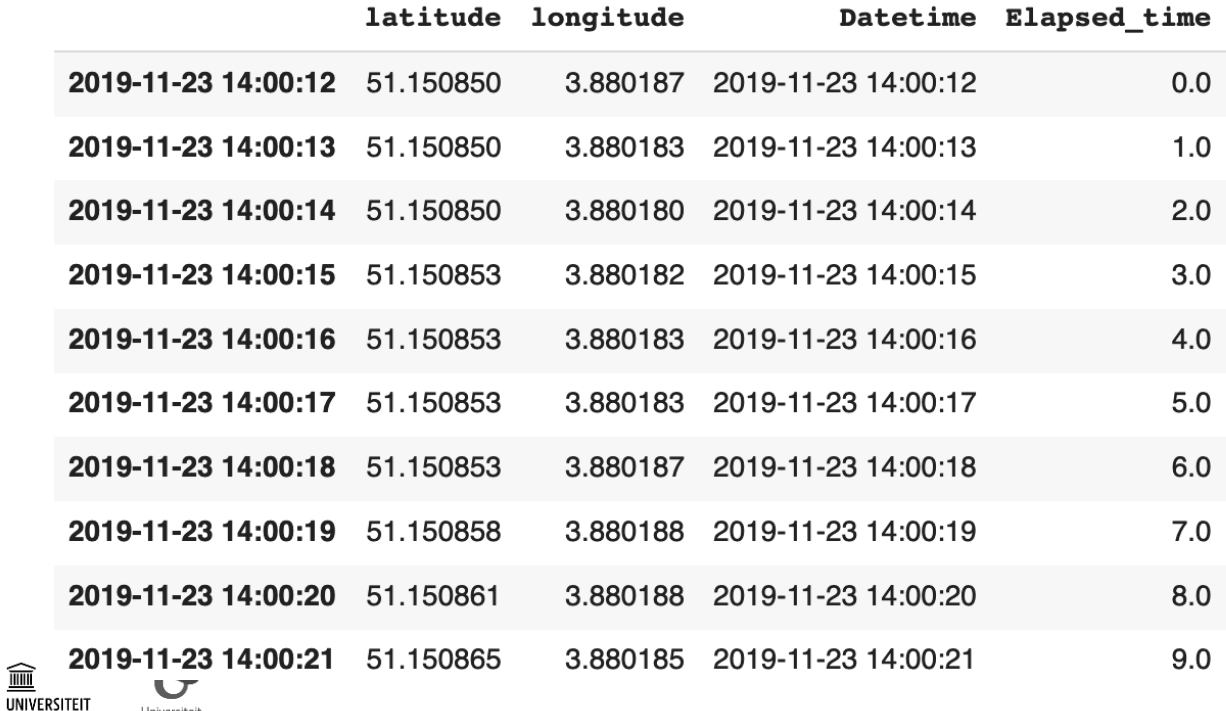

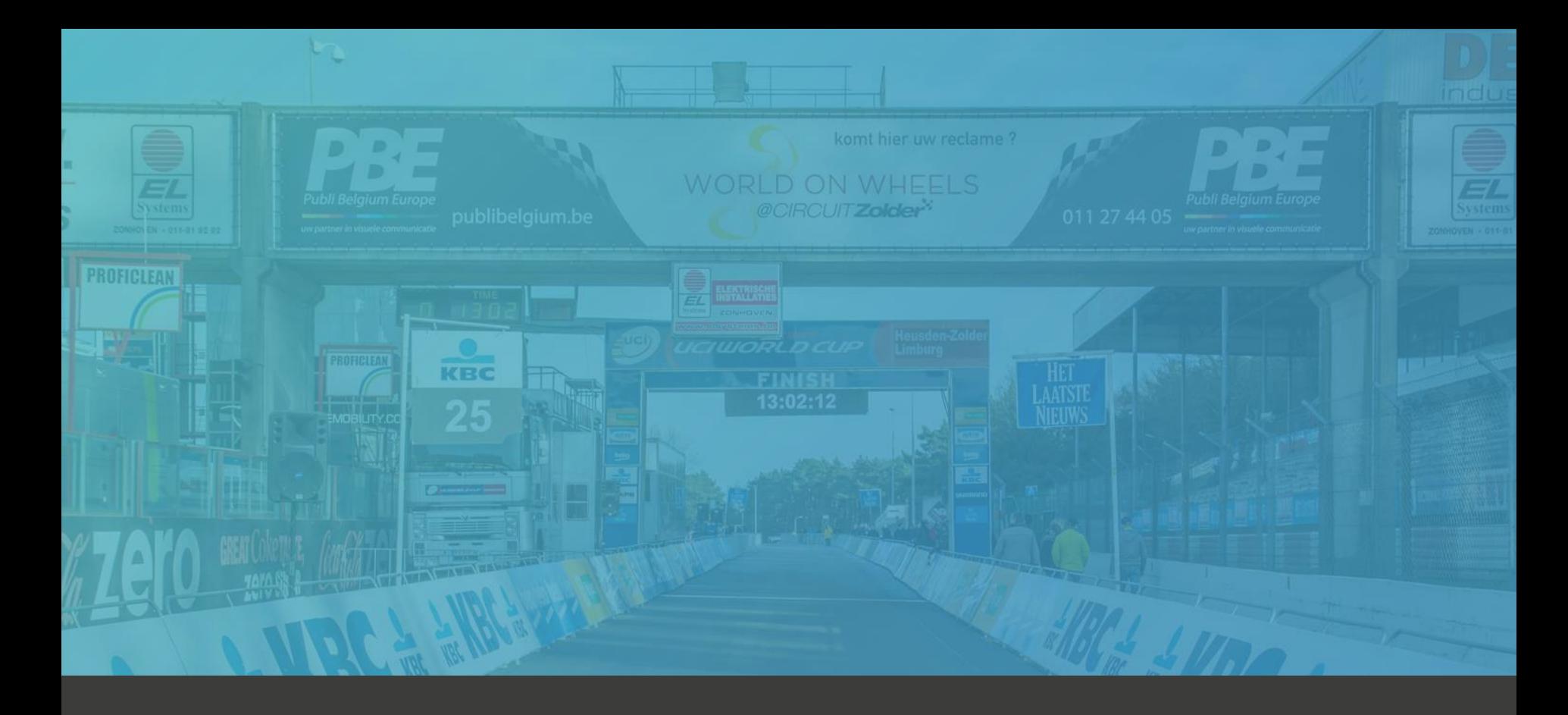

## LAP / SECTOR EXTRACTION

## Lap extraction from workout files

Investigating the repetitive patterns in GPS traces (i.e. laps in a GPS file)

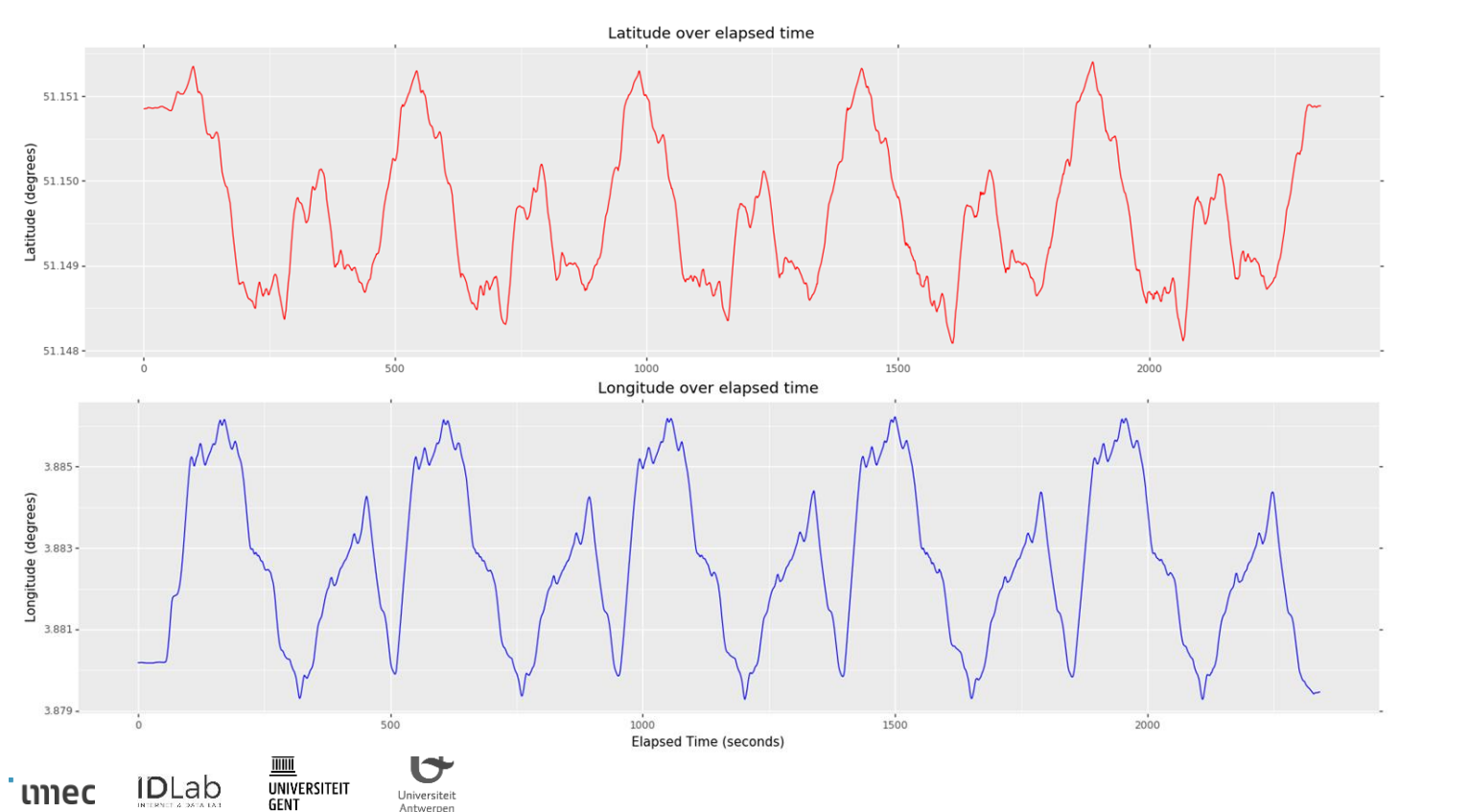

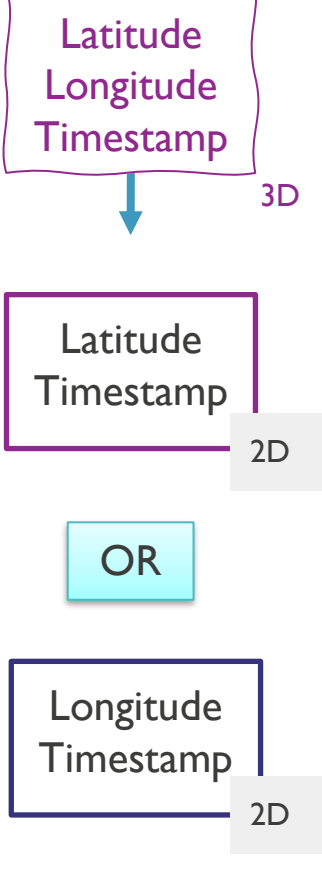

## Fourier frequency analysis on GPS data

Fourier analysis on the 2D representation (latitude or longitude over time) of the GPS track

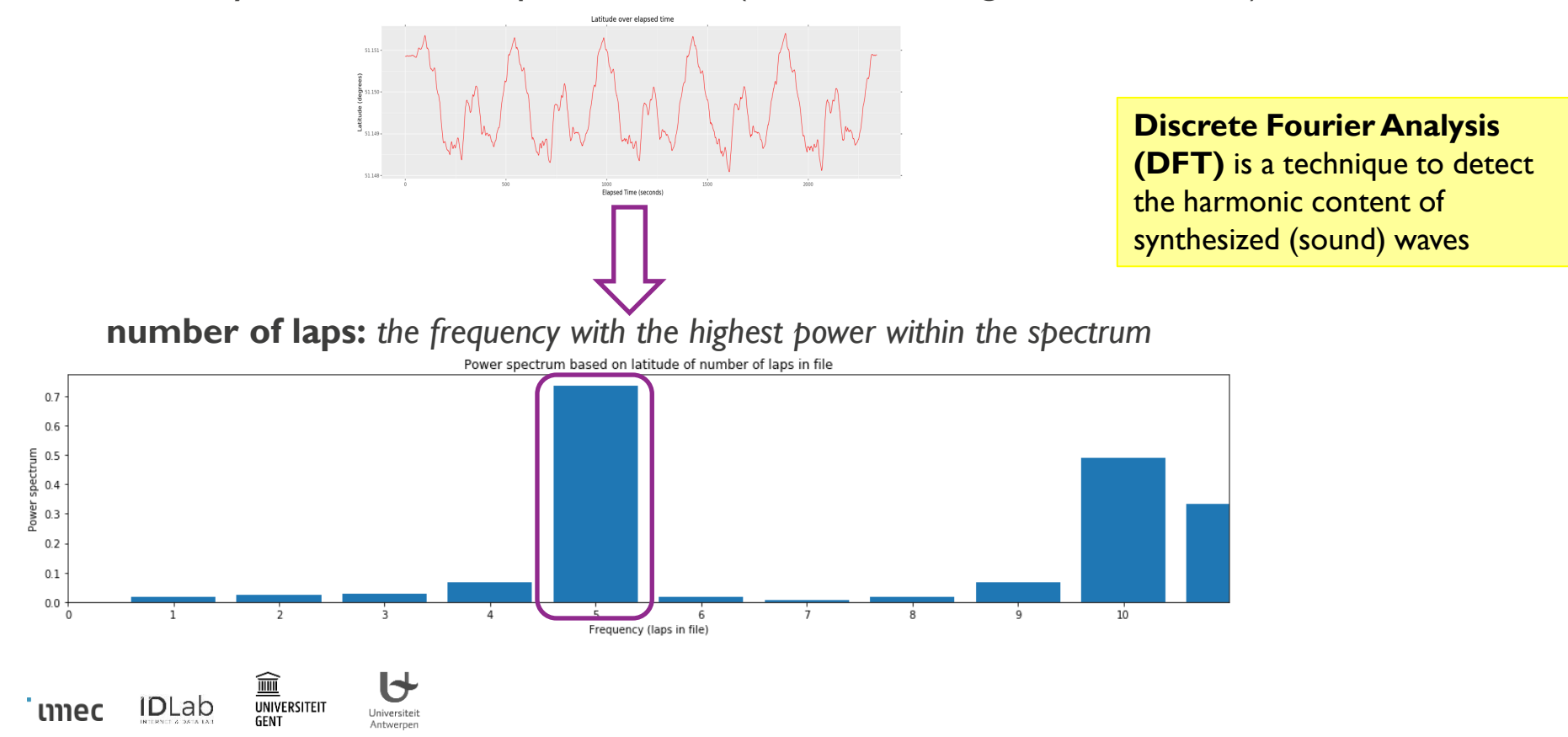

## Finding lap split points

Find the lap intervals based on the reported total completed laps (Fourier analysis results)

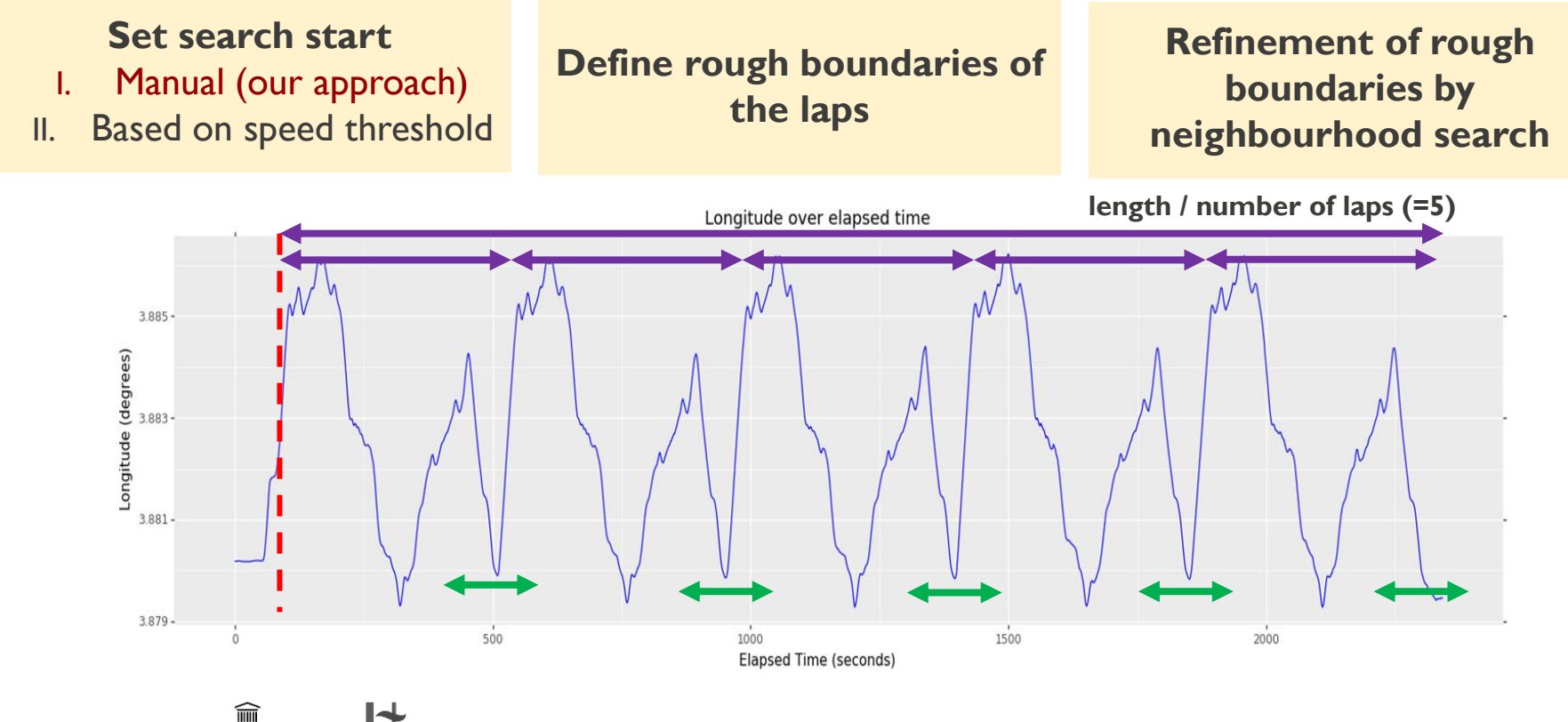

**IDLab** UNIVERSITEIT ้ เาาาec **GENT** 

Universiteit

Antwerpen

## Align the sectors within detected laps with a base course

Using geospatial distance driven coordinate matching heuristic

#### **Principle**

- Hand drawn course (very accurate) (=base course)
- Workout file of athletes (can be very inaccurate based on external circumstances)

#### **Step 1**

Find the start candidate point in the workout file with a similar elapsed distance as in the hand-drawn course.

#### **Step 2:**

Search the optimal matching point based in a buffer around the start candidate point;

- Elapsed distance in both the lap and the course
- Haversine distance between lap on point and lap on the course

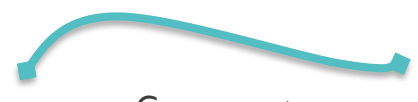

Course sector

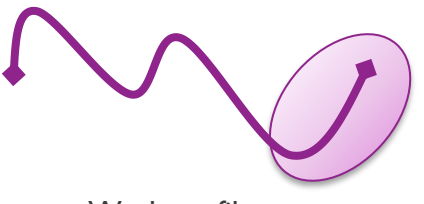

Workout file sector

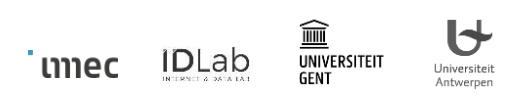

## Convert *aligned laps* into *timetables*

#### Principle

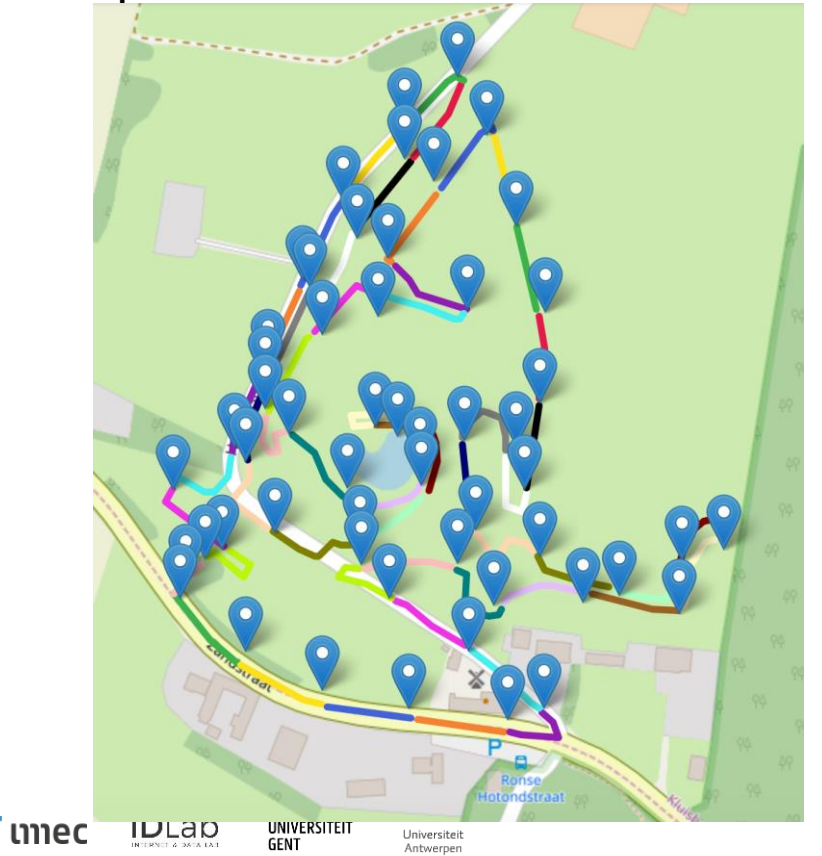

#### **Procedure**

- Divide the lap in sectors of a certain length *l*
- Calculate the time spent in each sector for each lap

#### **Resulting in**

Differently coloured line segments are the sectors of a course with **length** *l*

The **markers on the image are the matched sector split points** using the alignment method of the previous slide.

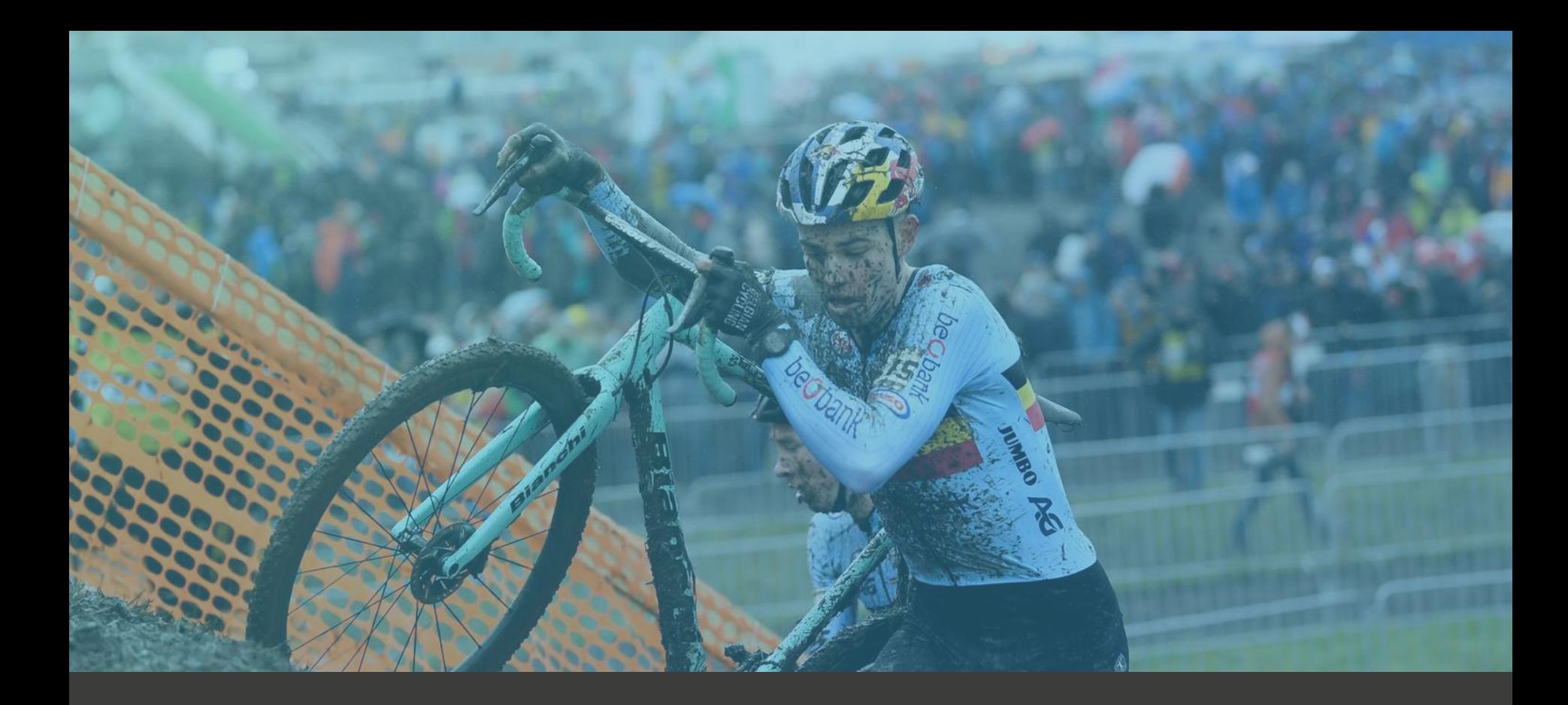

## SECTOR TIME ANALYSIS

Output data of lap and sector segmentation

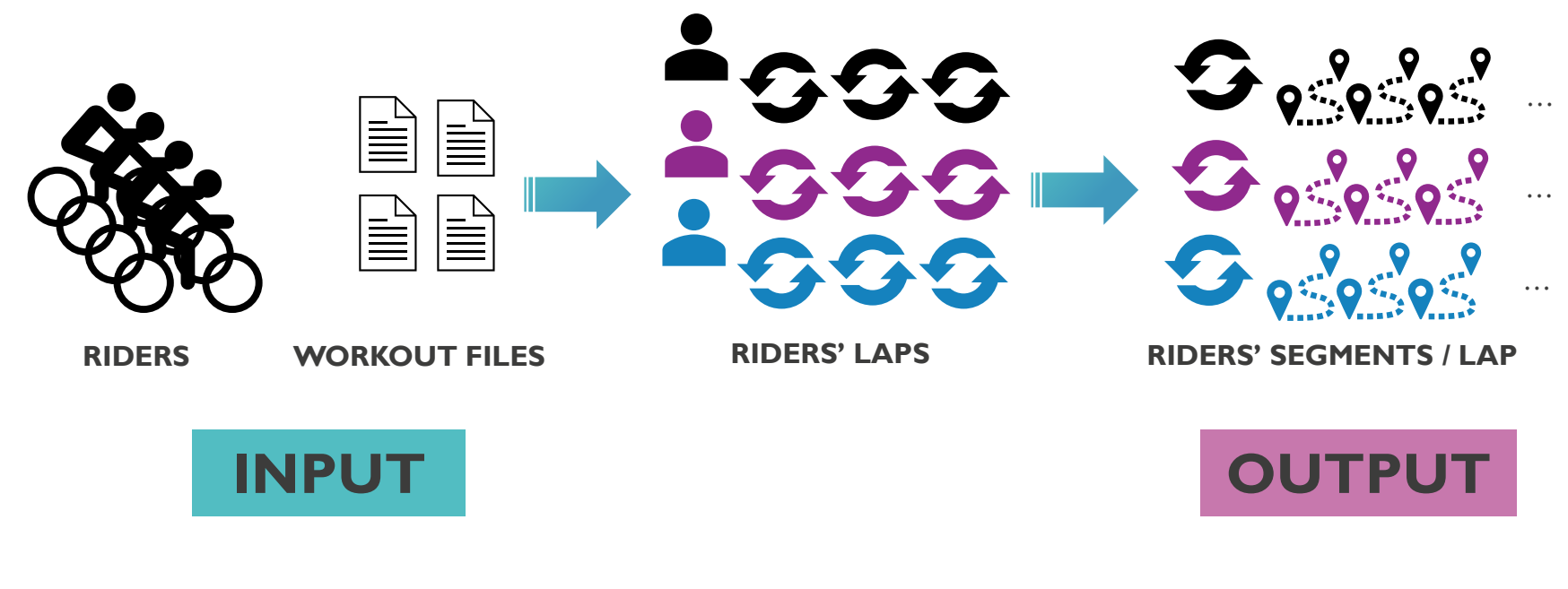

┝┥ ím **umec IDLab** UNIVERSITEIT Universiteit **GENT** Antwerpen

## Sector engagement score

Principle

- Per sector we have data of multiple riders who completed the sector during multiple laps
- It is also known that due to various circumstances the segment matching in the workout files will not always be perfect (i.e., outliers might exist)
- The sector engagement of sector *i* is represented by the following formula

$$
score_i = ln \left( \frac{med_i}{max-min} \right) \cdot med_i + \left( 1 - \frac{med_i}{max-min} \right) \cdot med
$$

- $with:$ med,  $\leftarrow$ median of the athletes' sector times for sector i  $max \leftarrow$  maximum of all the median values of the sector times min  $\leftarrow$  maximum of all the median values of the sector times med  $\leftarrow$  average of all the median values of the sector times
- The scores for the different sectors of a lap are scaled from 0 to 10 in the following case study example

┡┪ ้ เทาec Antwerner

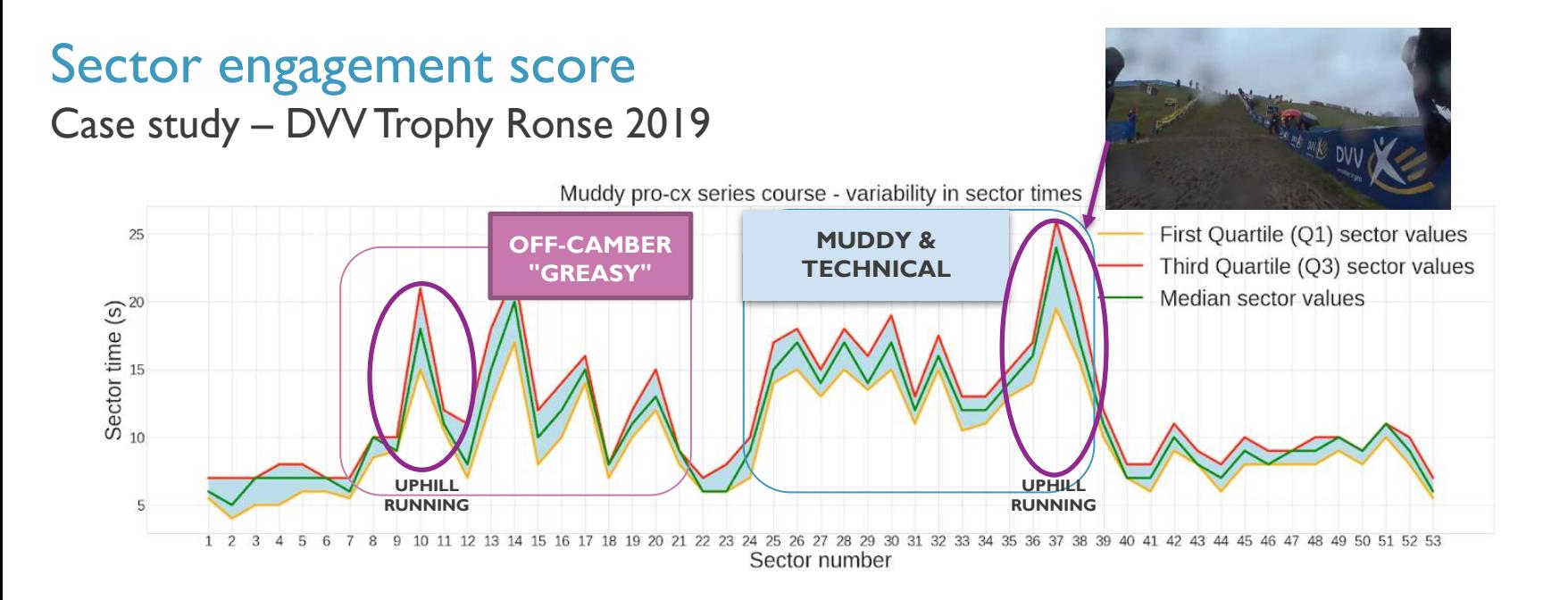

#### **Observation for this race**

- Tougher sectors seem to have larger IQR (interquartile distance)
- Peaks are running sectors or off-camber difficult sectors
- Paved start- and finish-area are faster sectors, but also less variation in sector times

้ เาาาec UNIVERSITEI **GENT** Antwerpen

### Course speed distribution

Principle and example

- We have for each course sector the athletes sector times and its (fixed) sector length
- With the mean sector time and its length, we can get an overall idea of the *s peed dis tribution* of the course
- This can be very usefull to *help characterize the type of track and match it with tracks that have a s imilar dis tribution*

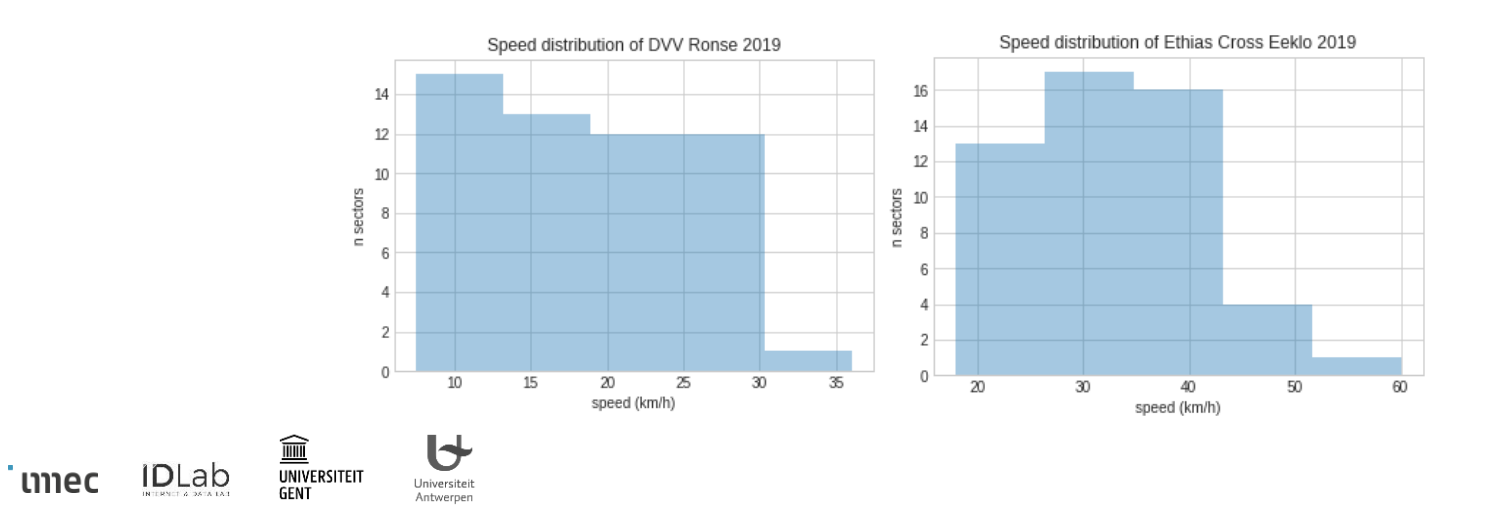

## Head to head comparison

#### **Case study**

Smaller elite series cyclocross race - comparison between GPS files Jelle (34th) & Yoni (16th) De Bock

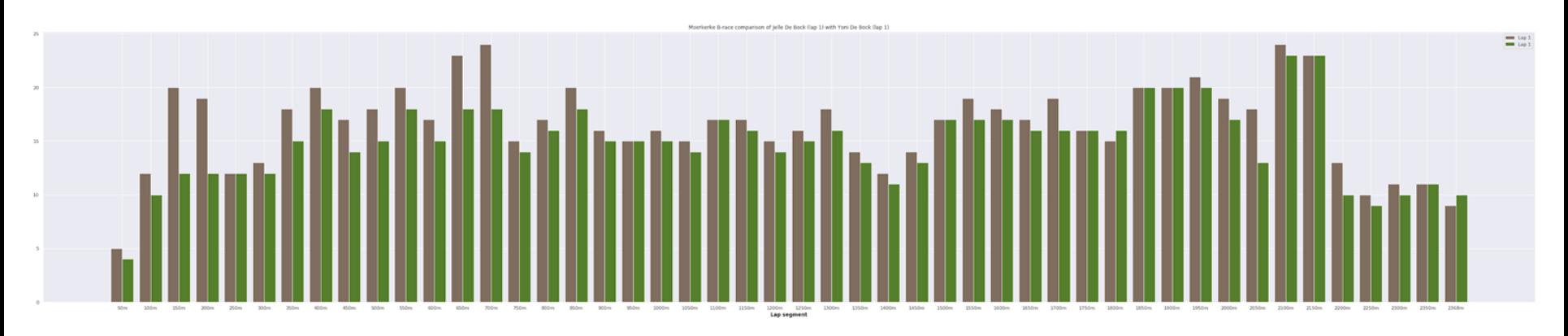

#### **Conclusion:**

- Significantly slower near beginning (bad start position) and end (stretch of gravelish-road to power on) of lap
- Also slower on the parts with slippery, grassy turns followed by straights which require powerful accelerations

┡┪ 論 **ID**Lab ้ เทาec UNIVERSITEI **GENT** Antwerpen

## [EXTRA] SECTOR ENGAGEMENT IN ROAD RACES

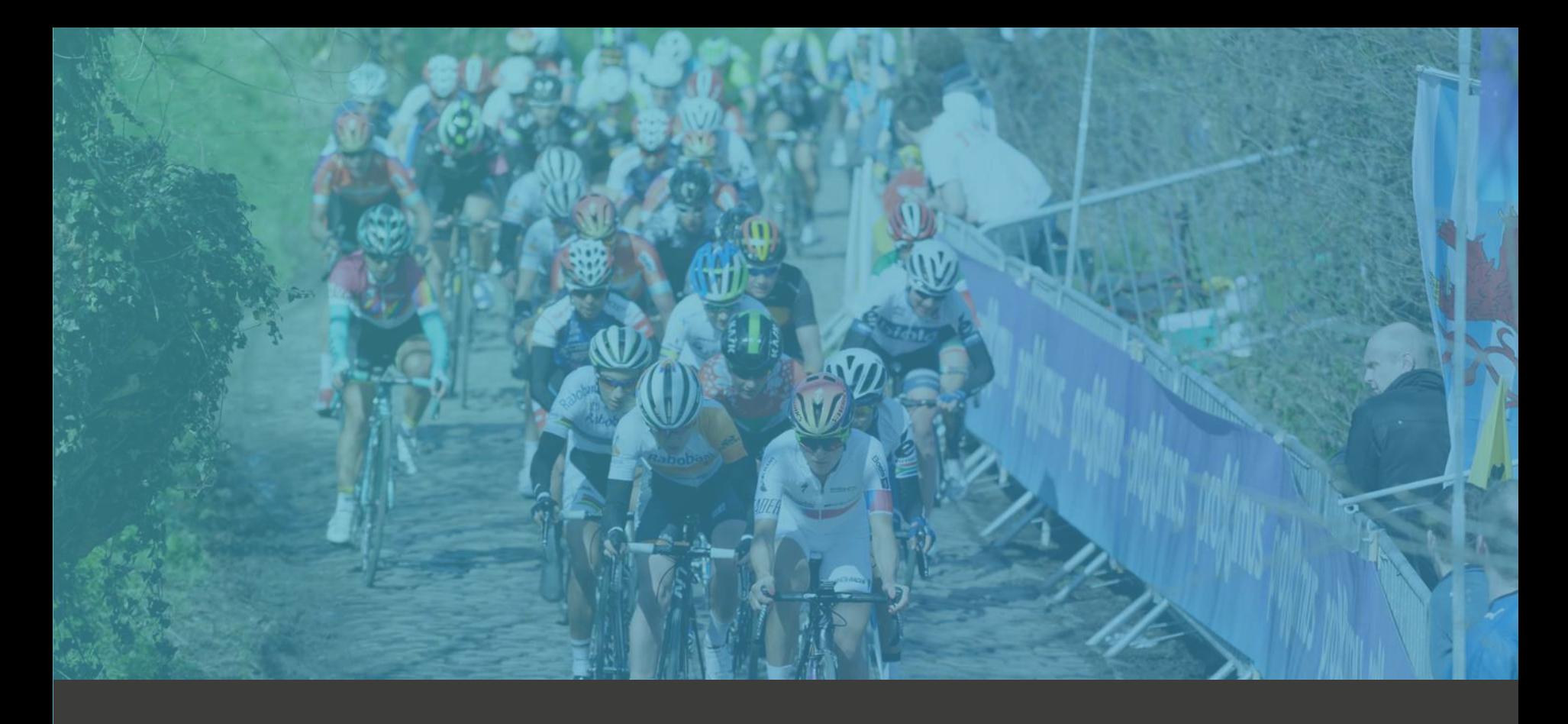

### Which were the most engaging segments of road races Principle and results

- Rather than circular lap GPS files, we search for interesting segments within a larger trajectory (e.g., cobbled climbs, descents or technical zone)
- Principle: extract the timings of these segments from the riders' GPS files (c.f.r., Strava KQOM segments) and calculate the engagement score of the different segments of a race

![](_page_20_Figure_3.jpeg)

**DAIQUIRI**, Data & Artificial Intelligence for QUantified Reporting In sports, profoundly enhances the way in which editors, directors and content creators conduct their job.

DAIQUIRI is an imec.icon research project funded by imec and VLAIO

His speed is too low

to catch up in time

Al algorithms will avoid data overload, enable sensor-video matching, provide dynamic captioning and create multi-modal stories.

SPEED 6.2 m/s

slowing down

 $\Box$   $\Box$ 

He will be running out<br>of energy after lap 6

The outcome will be a scalable data workflow supporting media channels in translating sports sensor data into engaging, real-time messages and visualizations.

60%

LAP 3 LAP 4

arinti

unec

**vrt** 

![](_page_21_Picture_5.jpeg)

TITITI

**GENT** 

**UNIVERSITEIT** 

Universiteit

Antwerpen

![](_page_21_Picture_6.jpeg)

![](_page_21_Picture_7.jpeg)

![](_page_21_Picture_8.jpeg)

![](_page_21_Picture_10.jpeg)

## IMEC-ICON DAIQUIRI PROJECT

*imec & Vlaams agentschap innoveren en ondernemen*

![](_page_22_Picture_0.jpeg)

## **UNIVERSITEIT GENT**

Thank you for your attention Q&A

![](_page_22_Picture_3.jpeg)

**Jelle De Bock** Researcher at IDLab (IMEC - Ghent University)  $\boldsymbol{\nabla}$ [jelle.debock@ugent.be](mailto:Jelle.debock@ugent.be) Jelle [De Bock](https://www.linkedin.com/in/jelle-de-bock-670a7090/) [@jelledebock](https://twitter.com/jelledebock)

![](_page_22_Picture_5.jpeg)

#### **Steven Verstockt**

Professor and Researcher at IDLab (IMEC - Ghent University)

[steven.verstockt@ugent.be](mailto:Steven.verstockt@ugent.be)

[Steven Verstockt](https://www.linkedin.com/in/steven-verstockt-b416415/)